## AR アイコン・アプリダウンロード手順

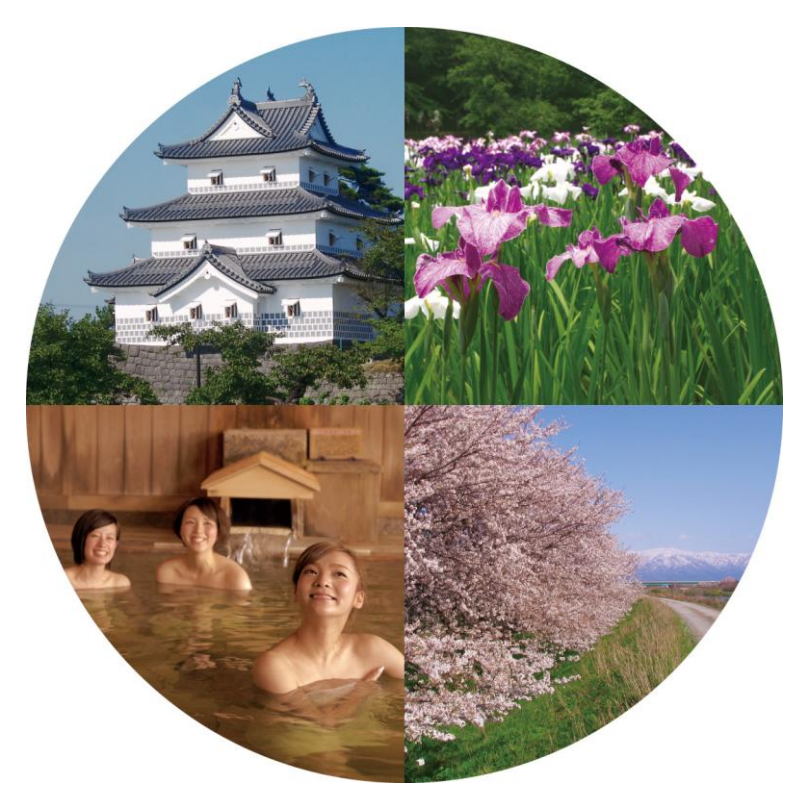

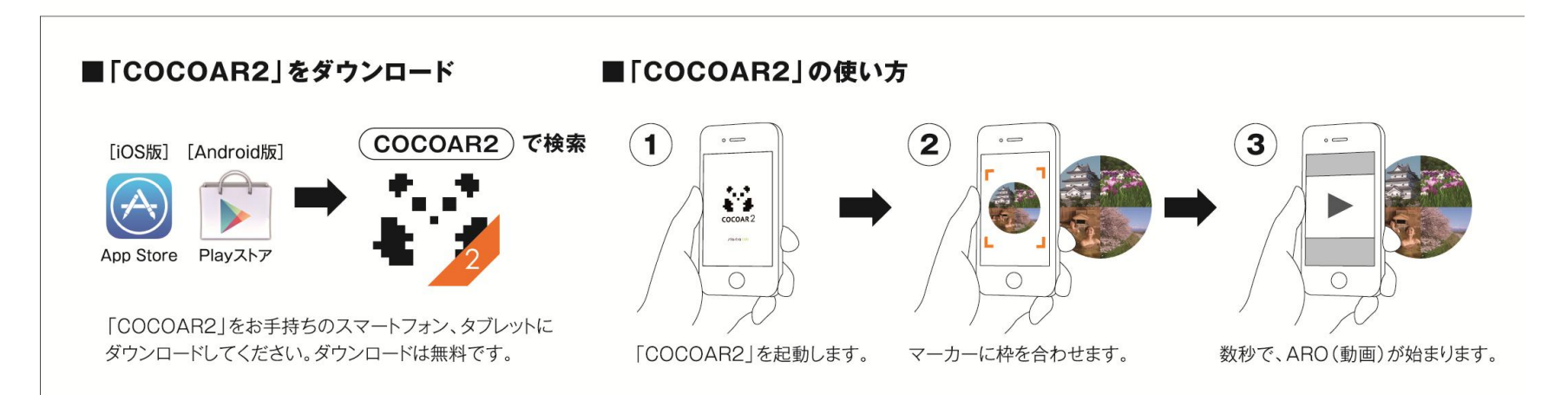